## **Accessing ScreenShare Link from within PowerChart, FirstNet, and SurgiNet**

When prompted by technical support to share your screen, you can access **ScreenShare** directly from PowerChart, FirstNet, and SurgiNet. **ScreenShare** launches a secondary window, allowing technical support to view your screen remotely and capture important information.

Access ScreenShare from PowerChart, FirstNet, and SurgiNet Navigation Toolbar

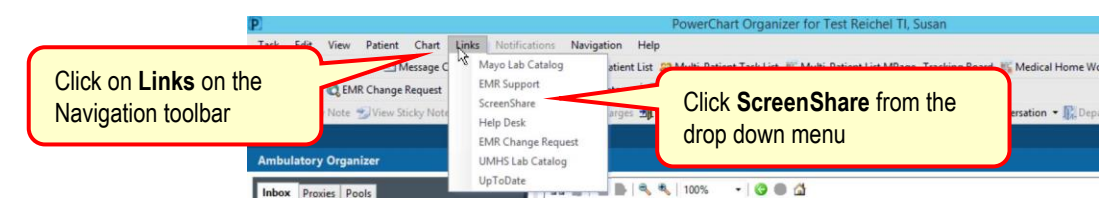

Once you launch the ScreenShare, Establish Support Connection screen will appear.

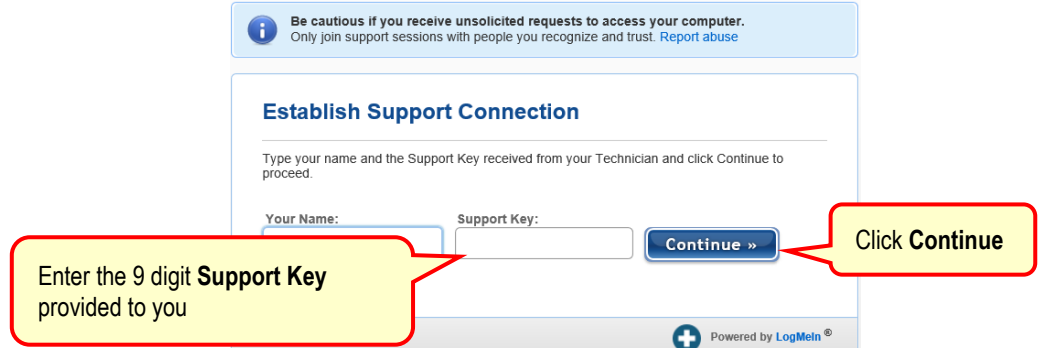

You can also access ScreenShare from the Links Toolbar if you have it turned on:

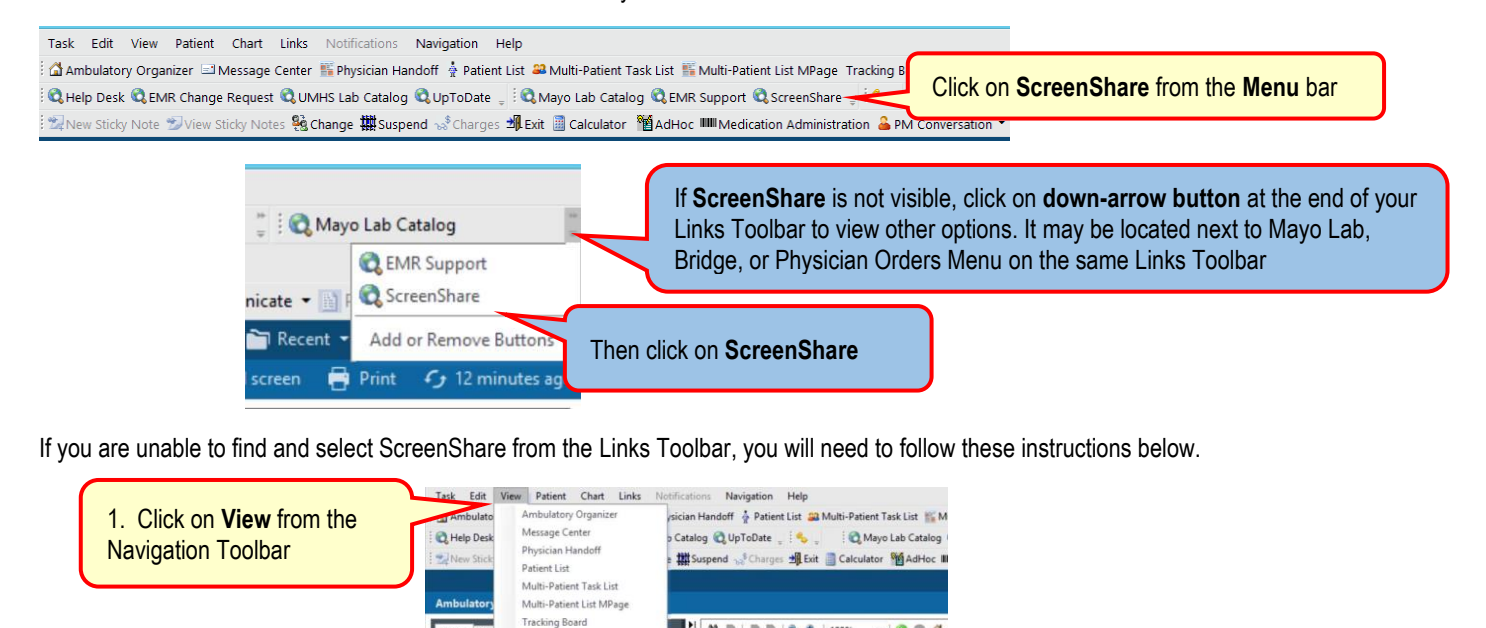

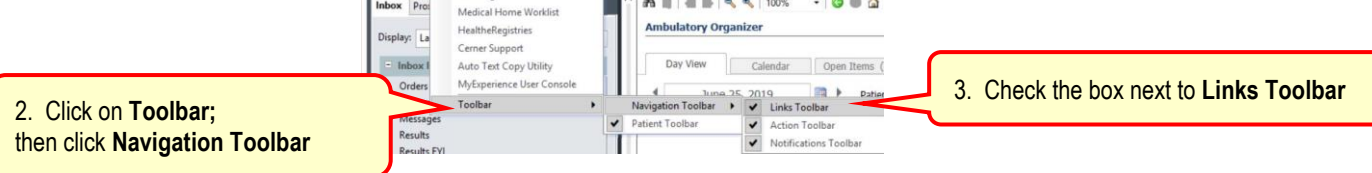